(nazwa/pieczęć wykonawcy)

………………………………… ………………………. dnia …………….

**Zamawiający:** Zarząd Transportu Miejskiego w Lublinie ul. Nałęczowska 14 20-701 Lublin

## **FORMULARZ OFERTY**

Oferuję wykonanie przedmiotu zamówienia pt.: *"Dostawa akcesoriów komputerowych na potrzeby ZTM w Lublinie* " zgodnie z opisem zawartym w zapytaniu ofertowym.

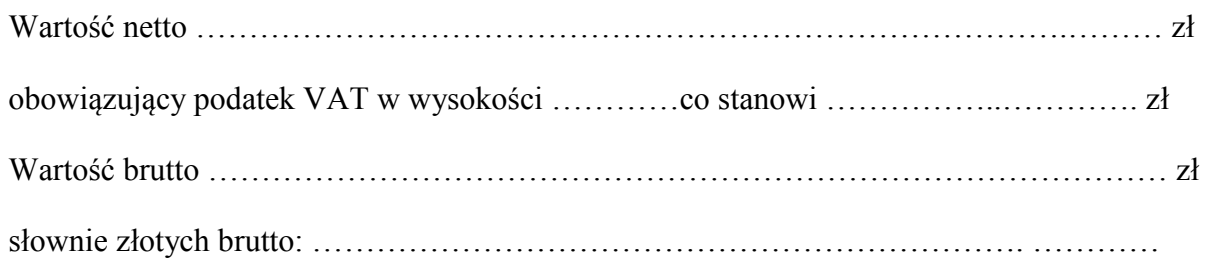

- 1. Oświadczam, że:
	- złożona przez nas oferta spełnia wszystkie wymogi dotyczące przedmiotu zamówienia zawarte w zapytaniu ofertowym;
	- zapoznaliśmy się z postanowieniami wzoru umowy i zostały one przez nas zaakceptowane. W przypadku wyboru naszej oferty, zobowiązujemy się do zawarcia ww. umowy, w miejscu i terminie wyznaczonym przez zamawiającego.

 .................................................................. podpis osoby upoważnionej do składania oświadczeń woli w imieniu Wykonawcy

## **Formularz oferty - Formularz cenowy**

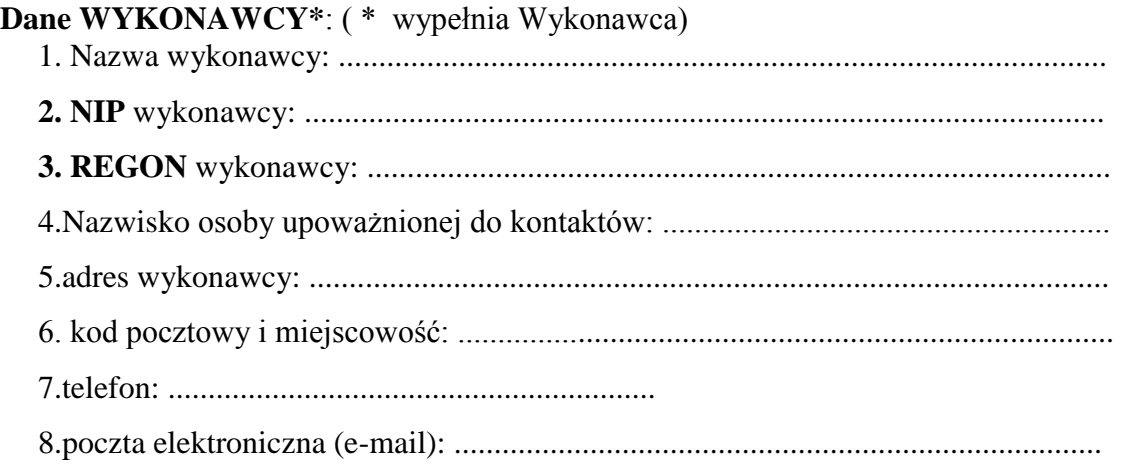

## **ZESTAWIENIE OFEROWANYCH TOWARÓW PODCZAS WYKONYWANIA UMOWY.**

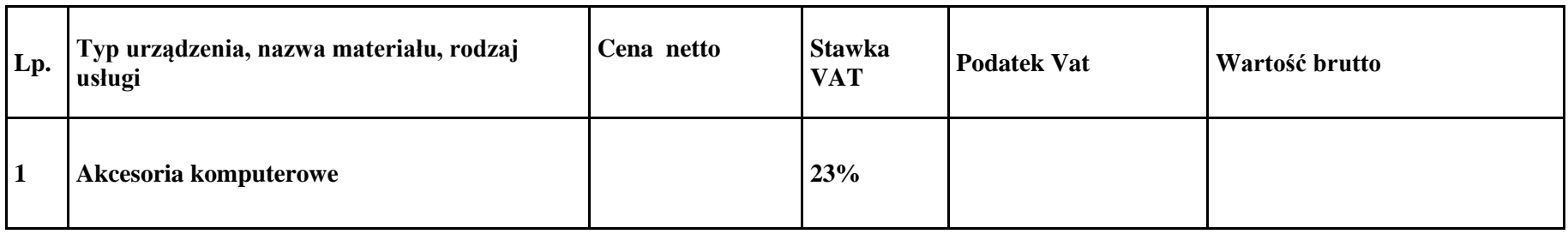

.............................. ,dn. ..............